# **Foreman - Refactor #22982**

# **Change 'Environments' to 'Puppet Environments' in hosts table header**

03/22/2018 08:53 AM - Ondřej Pražák

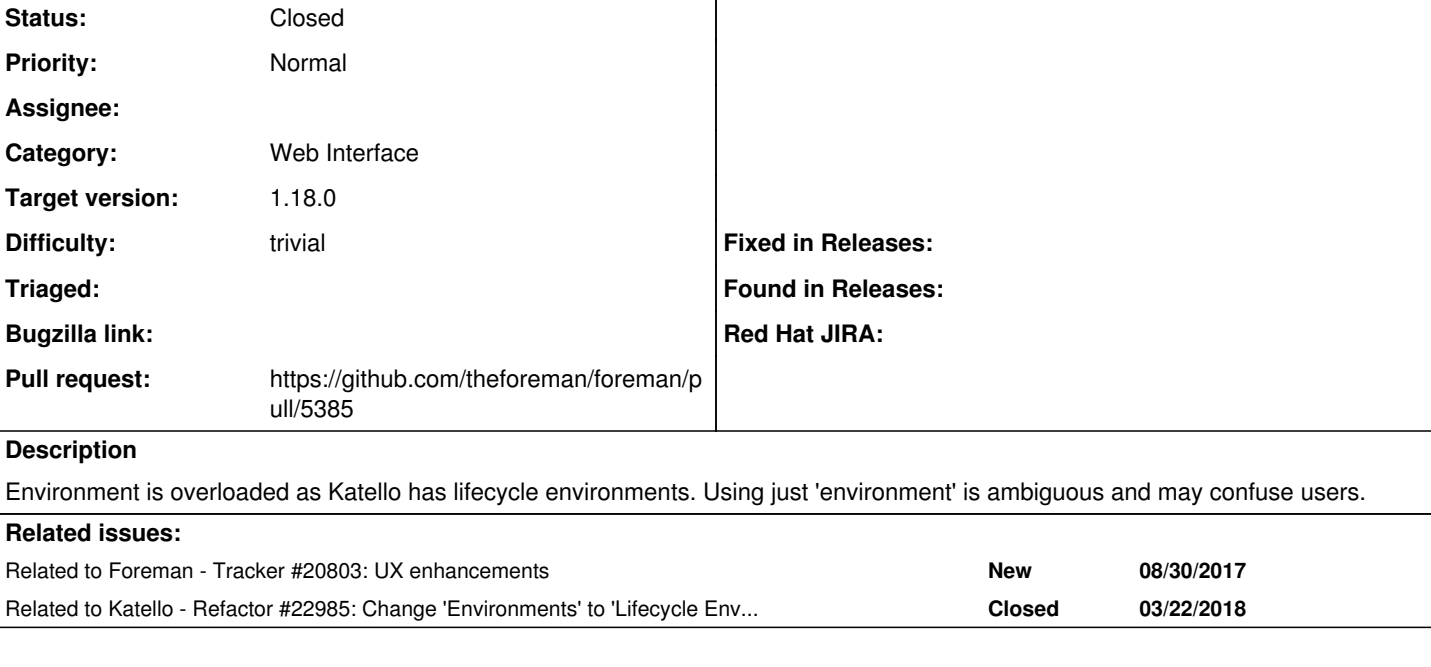

## **Associated revisions**

## **Revision c3ac6be2 - 04/05/2018 06:53 AM - Suraj Patil**

Fixes #22982 - Change Environments to Puppet Environments

### **History**

## **#1 - 03/22/2018 08:54 AM - Ondřej Pražák**

*- Related to Tracker #20803: UX enhancements added*

#### **#2 - 03/22/2018 10:39 AM - Ondřej Pražák**

*- Related to Refactor #22985: Change 'Environments' to 'Lifecycle Environments' in Content Hosts table header added*

#### **#3 - 04/02/2018 09:00 AM - The Foreman Bot**

- *Status changed from New to Ready For Testing*
- *Pull request https://github.com/theforeman/foreman/pull/5385 added*

### **#4 - 04/05/2018 07:01 AM - Suraj Patil**

*- Status changed from Ready For Testing to Closed*

*- % Done changed from 0 to 100*

Applied in changeset [c3ac6be21a3c43b622ad2a8778a3e71d435ae90d](https://projects.theforeman.org/projects/foreman/repository/foreman/revisions/c3ac6be21a3c43b622ad2a8778a3e71d435ae90d).

#### **#5 - 04/05/2018 01:02 PM - Ondřej Pražák**

*- translation missing: en.field\_release set to 330*

# **Files**

puppet-environment.png 27.2 KB 03/22/2018 Ondřej Pražák